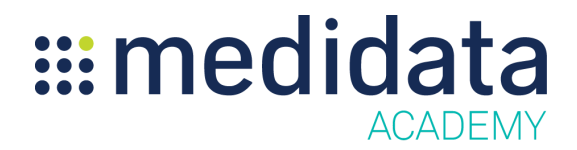

## **Getting Started With Medidata Dashboard**

**Course Description:** This course is designed as an introduction for end-users with access to the Medidata Dashboard.

**Est Duration:** 5 minutes

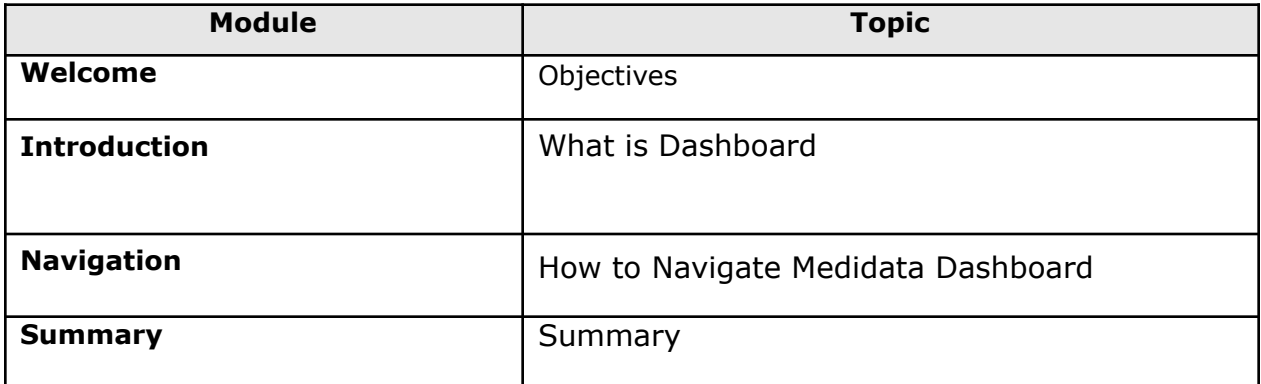